*SSDBM, San Diego, USA, 2015*

# Transparent inclusion, validation, and utilization of main memory domain indexes

*Thanh Truong C., Tore Risch* Uppsala University Sweden

"Many scientific applications involving, e.g., data mining, temporal queries, and spatial analyses, *require customized indexing to improve performance*"

### How many index structures are there ?

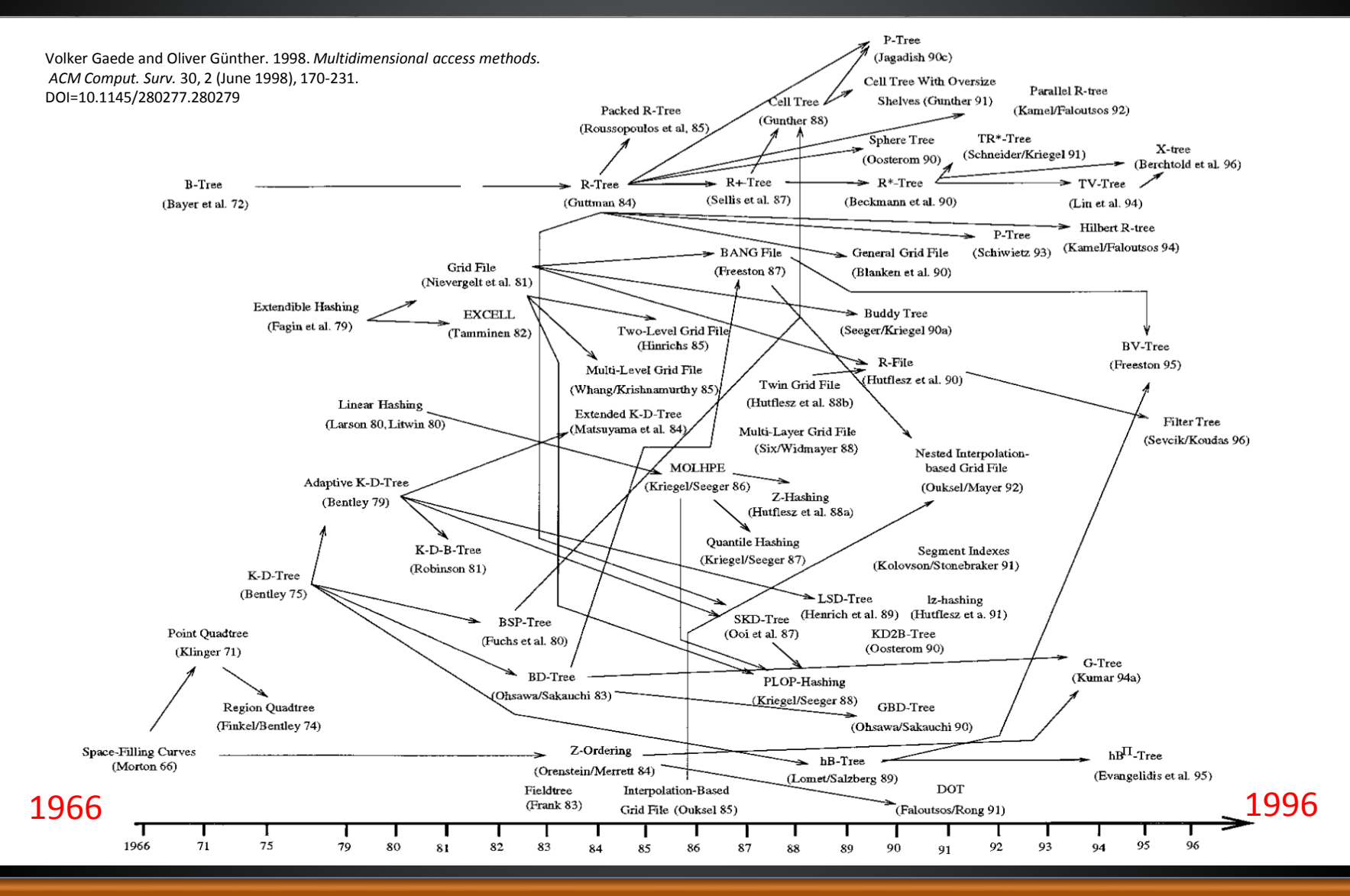

# How many index structures are used in DBMSs ?

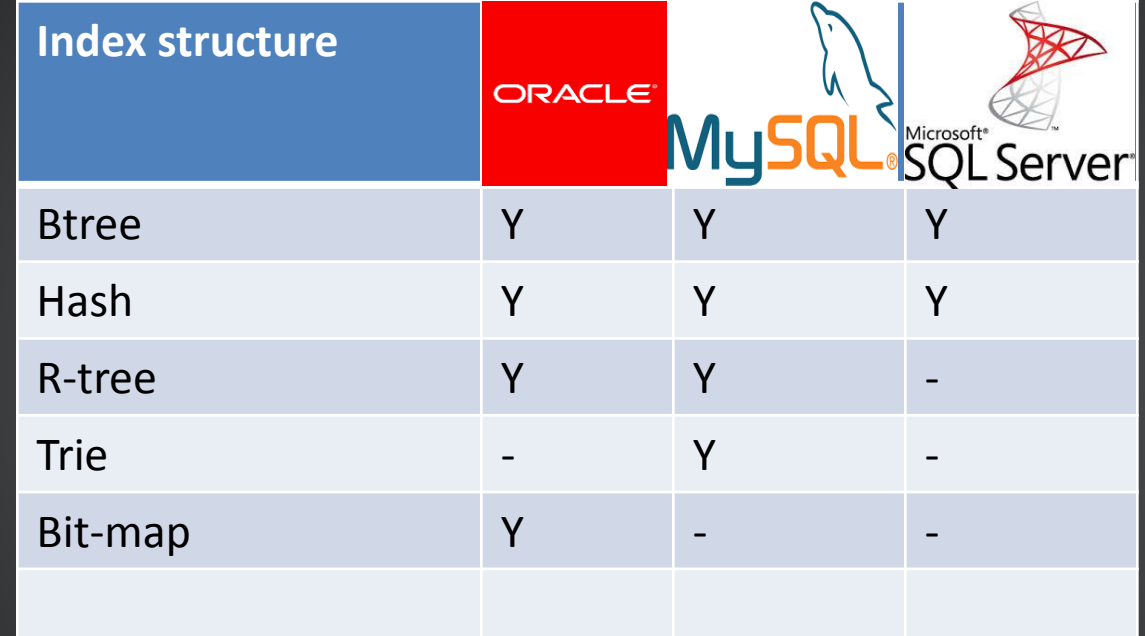

#### Notes

- **Versions** 
	- Oracle 12c Release 1
	- SQL Server 2014
	- MySQL 5.6
- In MySQL, some storage engines permit some index types, but not all.
- The table does not count "Function based index".
- In SQL Server, hash index is only available for in-memory tables.

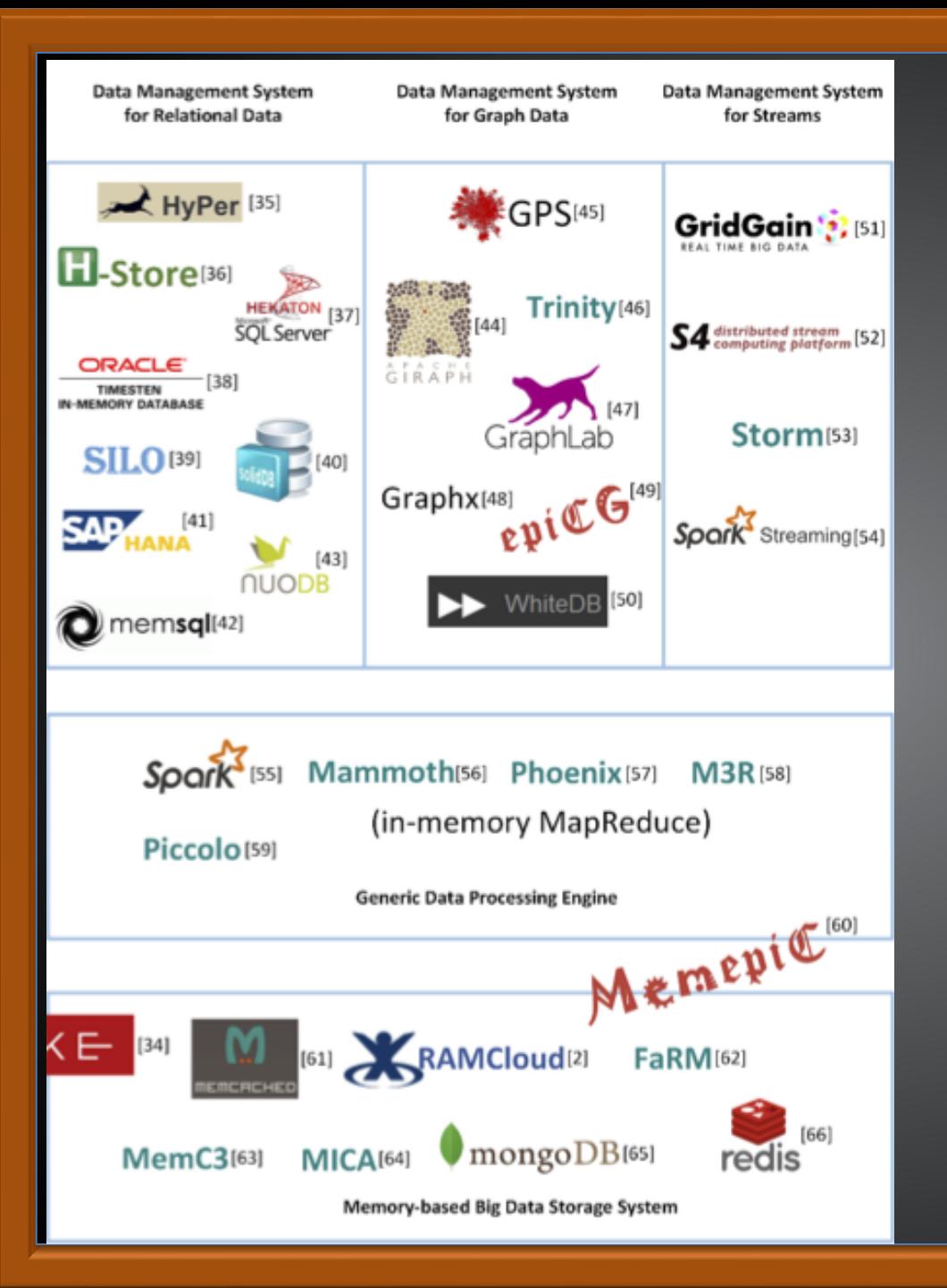

### In-memory databases

Hao Zhang, Gang Chen, Kian-Lee Tan, Meihui Zhang *In-Memory Big Data Management and Processing: A Survey*,

Knowledge and Data Engineering, IEEE Transactions on volumn 27, pages 1920 - 1948 DOI: 10.1109/TKDE.2015.2427795

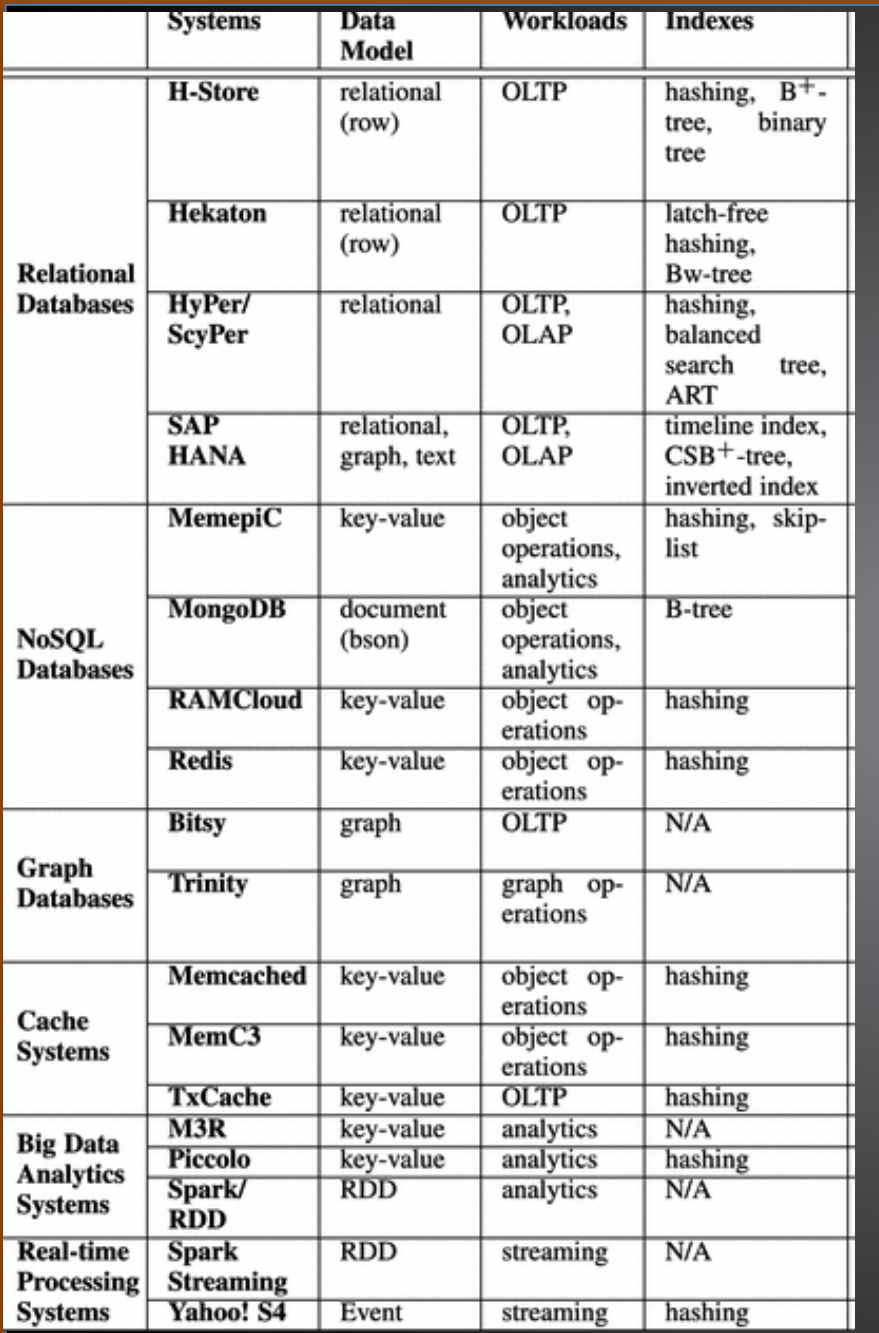

How many index structures are used in Inmemory databases ?

> Hao Zhang, Gang Chen, Kian-Lee Tan, Meihui Zhang *In-Memory Big Data Management and Processing: A Survey*,

Knowledge and Data Engineering, IEEE Transactions on volumn 27, pages 1920 - 1948 DOI: 10.1109/TKDE.2015.2427795

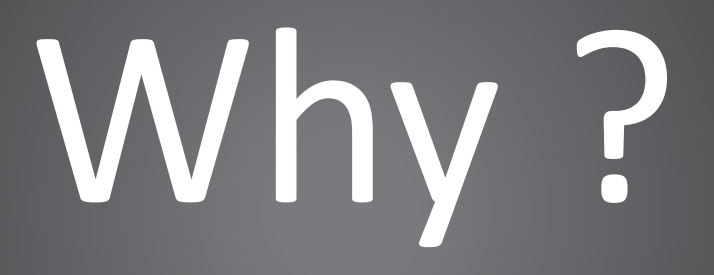

# Because it is very challenging

### Here are some challenges C1,..,C5

- C1. Understanding the DB kernel
- C2. Re-implementing the datastructure
- C3. Integrating with other DB internal components
- C4. Extending query processor
- C5. Validating the index's functionalities

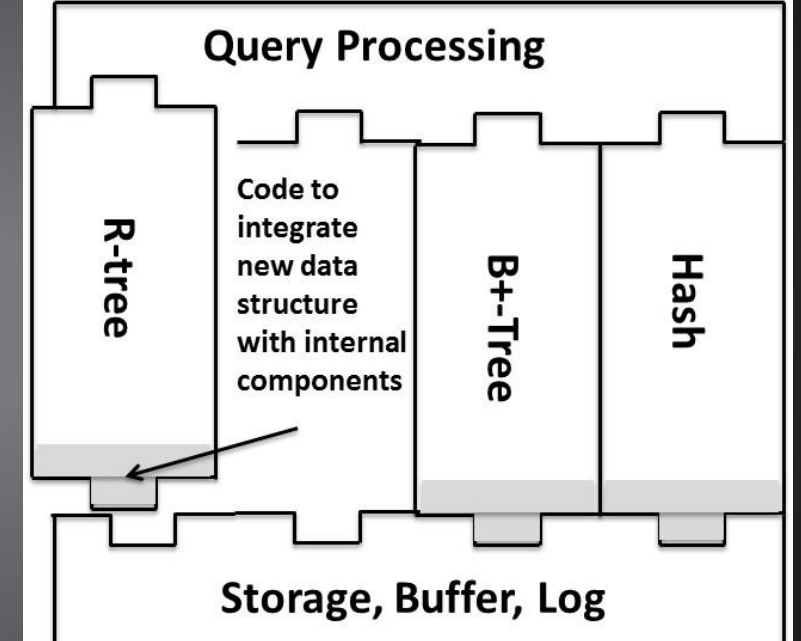

# Only database (kernel) expert can do it!

# Solution?

### Some extensible indexing frameworks

### • GiST

J Hellerstein. M.,J.F.Naughton, and A. Pfeffer: *Generalized search trees for database systems*, Proc. VLDB Conf., pp 562–573, 1995.

### • Extensible Indexing – Orcale 8i

J. Srinivasan, R. Murthy, S. Sundara, N. Agarwal, and S. DeFazio: *Extensible indexing: a framework for integrating domain-specific indexing schemes into oracle8i*. Proc. ICDE Conf., pp 91–100, 2000.

### • SP-GisT

W. G. Aref and I. F. Ilyas: *An extensible index for spatial databases*, Proc. SSDBM, pp 49–58, 2005.

### Reviews

- These frameworks specifies coding conventions and primitives.
- Solved C1 Understanding DB kernel -
- Solved C3 Integrating with other kernel components

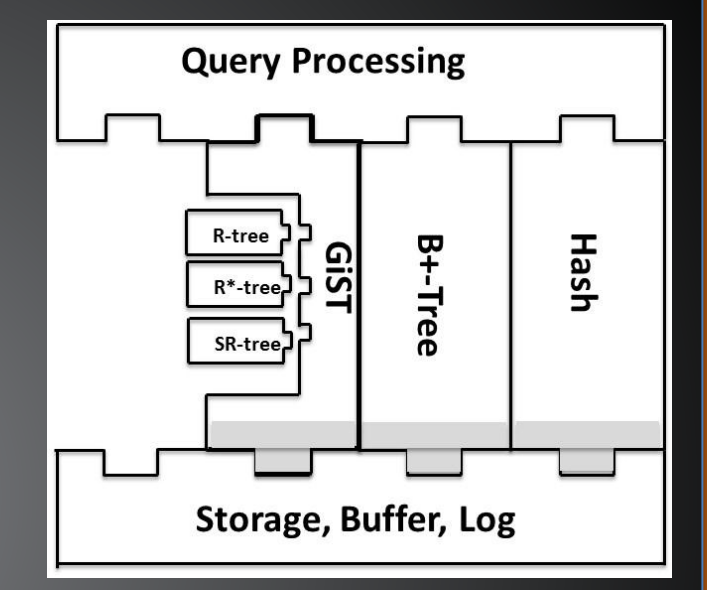

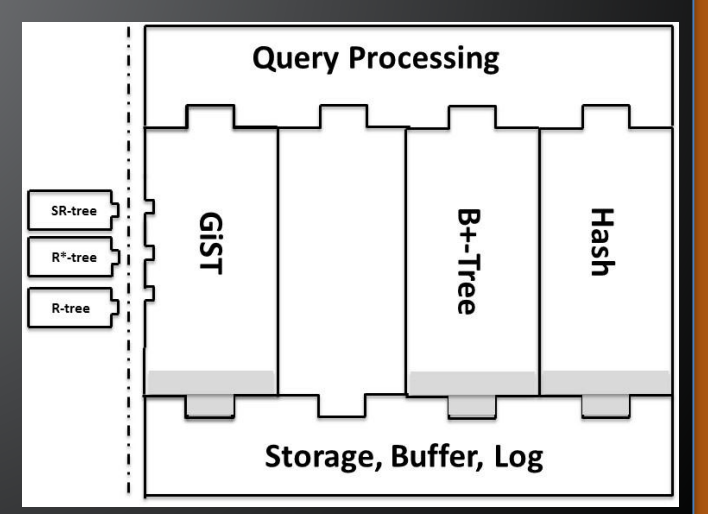

# The remaining unsolved challenges

- C2 Re-implementing the index implentation It is not OK if the index implementation
	- has ownership.
	- Is available in binary.
	- or being very complex to re-implement, i.e; Judy-tries ????
- C4 Extending query processor ????
- C5 Validating the index's functionalities ????

### Our motto

Only database (kernel) expert can do it!

*"It should not be necessary to be a database kernel expert to introduce a new domain index"*

# Our solution

The paper title:

*"Transparent inclusion, utilization, and validation of main memory domain indexes"*

- The paper itself
	- $\cdot$  Transparent inclusion to solve C1, C2, C3
		- o no index implementation code changed .
	- $\cdot$  Transparent utilization to solve C4
		- o automatically transforms queries to utilize the new added index.
	- $\cdot$  Transparent validation to solve C5
		- o Automatically generates and executes queries to test the new added index
- The result :

The generalized extensible indexing framework: Main-memory eXternal Index Manager (Mexima).

• Website: <http://www.it.uu.se/research/group/udbl/mexima/>

# How to introduce a new index ?

- Grab the *index implementation (a)*
- Study the public *index API (b)*
- Write the *index driver (c)*

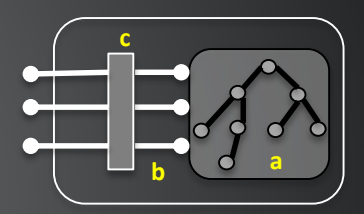

*(glue code)* that interfaces Mexima and the index API

 Compiled as dynamic library called as *index extension*

### At the end of the day

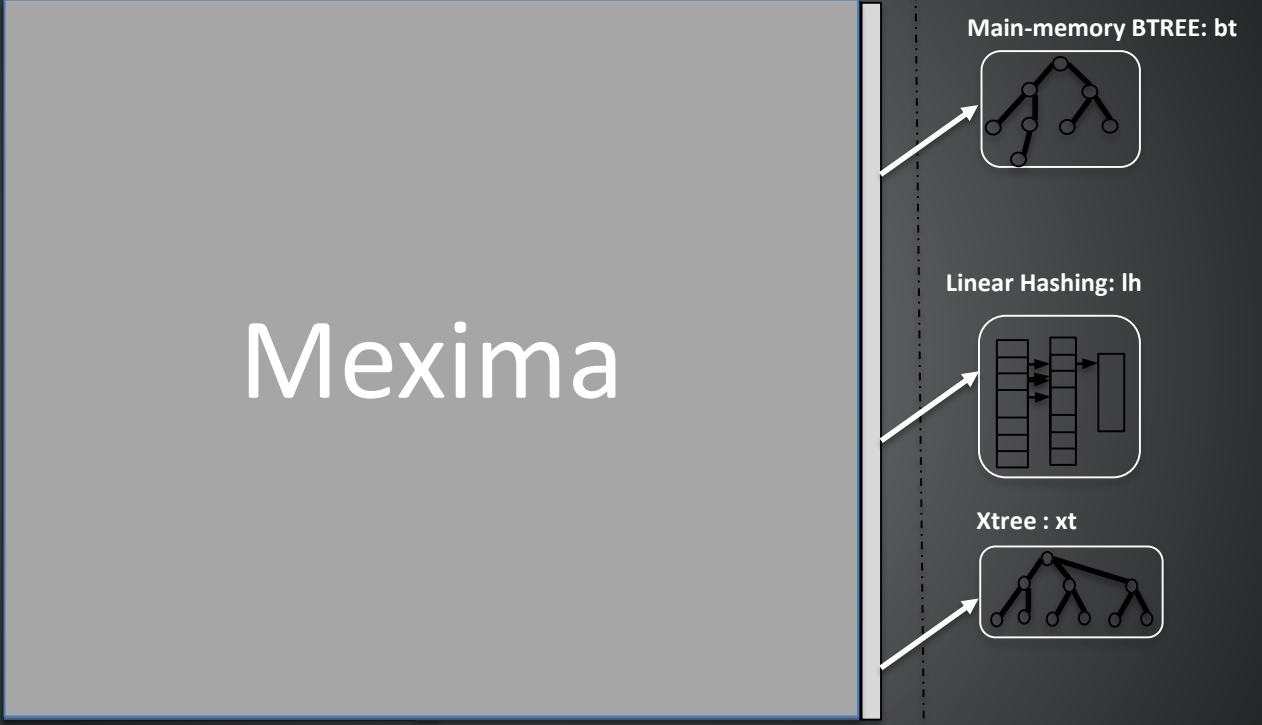

**Windows: dynamic libaries Unix/OSX: shared objects**

/\* Load main-memory BTREE index\*/ load extension("bt");

# At the end of the day (cont.)

/\* Create a table to store salaries of people given social security numbers\*/ create function salary(Number ssn)->Number sl as stored;

/\*create BTREE on sl\*/ create\_index("salary", "sl", "BTREE", ");

/\*Add data\*/ set salary(8301318971) = 2000; set salary(8501332978) = 3000;

set salary(8001335978) = 4000; /\*Query\*/ SELECT ssn, sl FROM Number ssn, Number sl WHERE salary(ssn) = sl AND sl  $\ge$  = 3000;

### Mexima

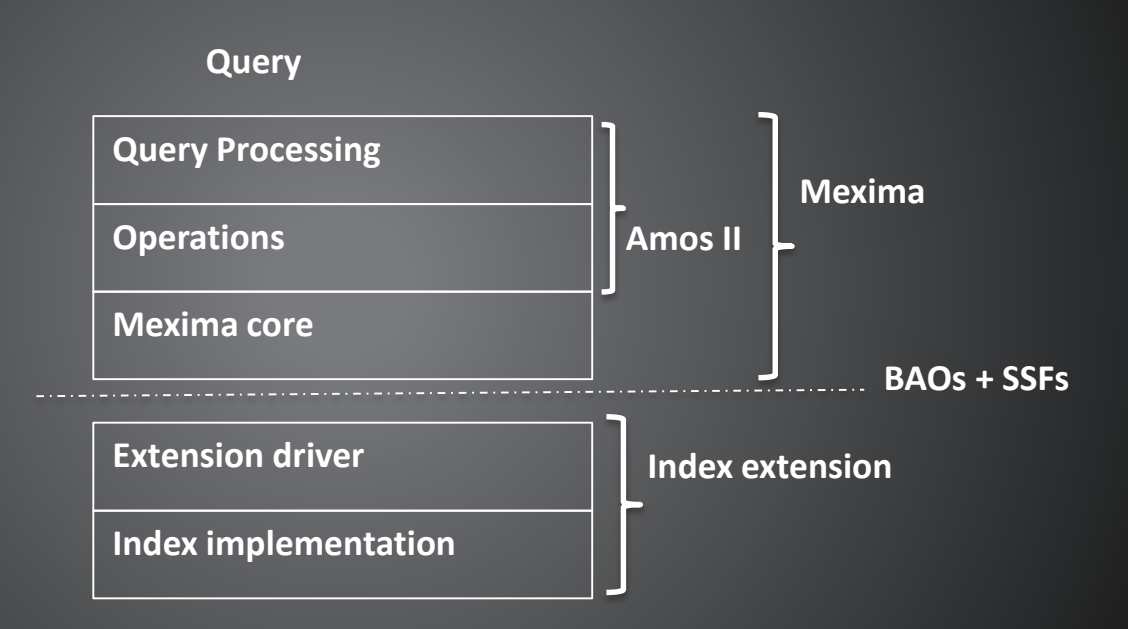

#### Mexima interface = BAOs + SSFs

The index driver code contains Basic access operators (BAOs) – *create()*, *drop()*, *put()*, *delete()*, *get(),*

– and *map()* that scans the index by applying a specified mapper function on each index entry.

– implemented as C functions (\*\*\*details in the paper)

### The index driver code contains

- Special search functions (SSFs)
	- Examples:
		- interval search on B-trees: *bt\_select\_range()*
		- and proximity search on X-trees/R-trees: *xt\_proximity\_search()*
		- and KNN search on X-trees/R-trees:
	- Implemented as foreign functions (UDFs)

 $**$  details in the paper)

### But it is not enough ...

- How new index is utilized in query?
	- Option 1

End-user can manually call a SSF in query by reformulating the query<sup>'</sup>

• Option 2 End-user can express query naturally, but the query optimizer should be able to utilize the index.

The query processor should transparently transform the query to SSF if possible to utilize the index  $\rightarrow$  SSF translation rules.

### SSF translation rules

- An SSF translation rule describes how query fragments are translated to a new format to expose SSFs.
- Examples

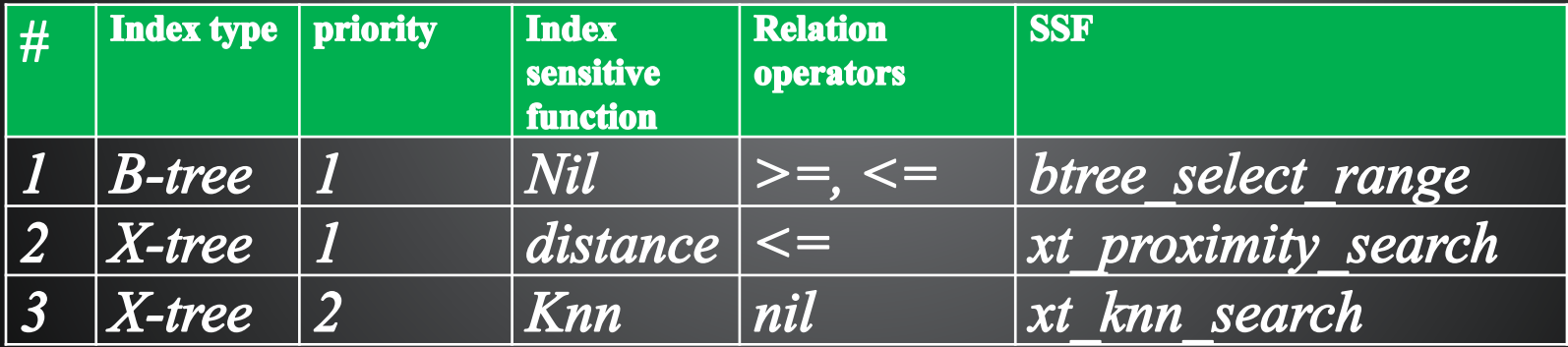

## Example - Table

- Table *images(id, hist)* 
	- *Id,* image's identifier
	- *hist,* histogram as image's feature vector

Btree index Xtree index

## Example - Query 1

"Query 1 finds images q whose identifiers are between 30 and 100"

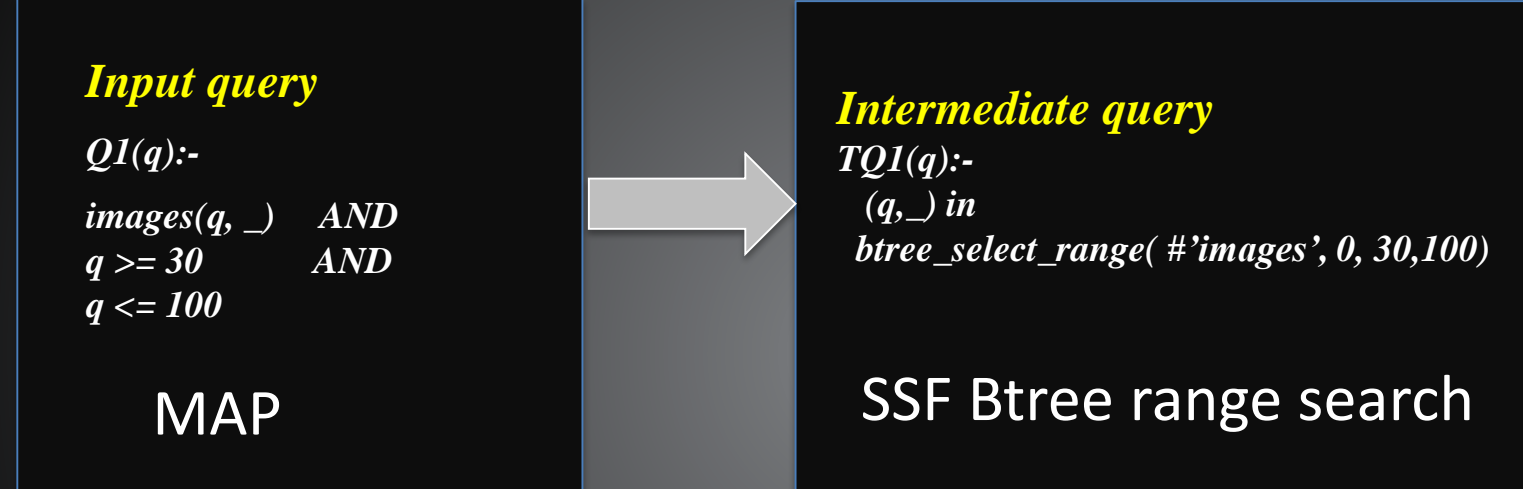

#### With Mexima, it is done by the following SSF translation rule

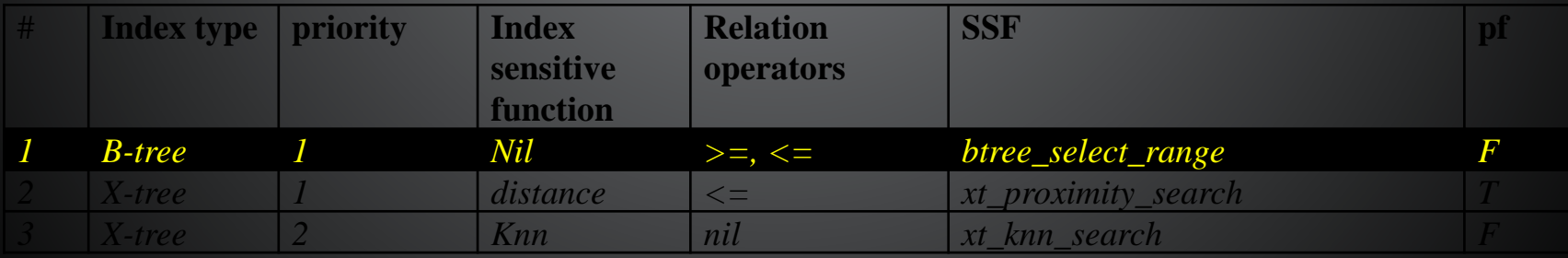

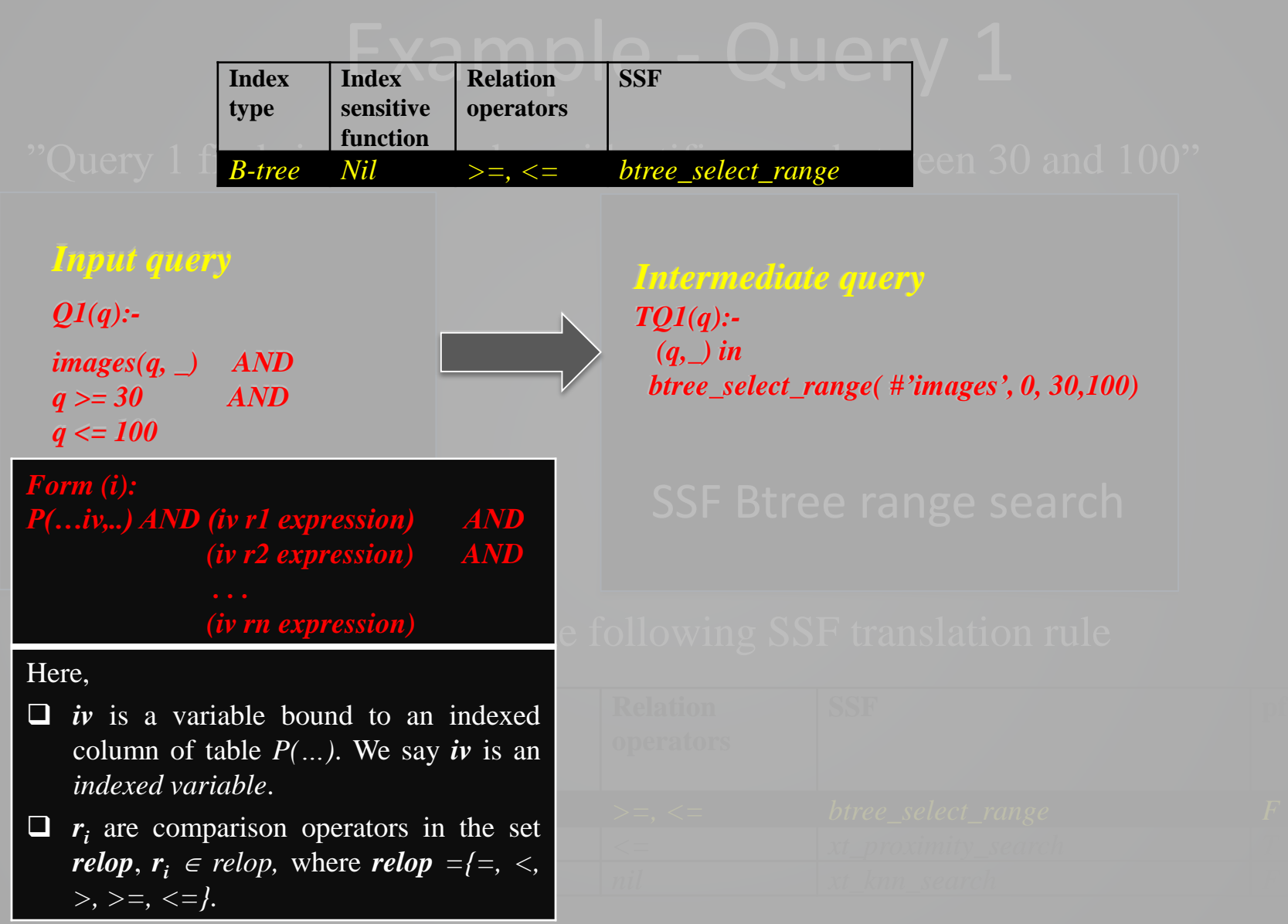

# Example - Query 2

" For a given image *x* find the images *q* whose feature vectors are closer than epsilon (*eps = 0.11*)."

#### *Input query*

*Q2(x, q):-*

*images(x, hist\_x) AND images(q, hist\_q) AND distance (hist\_x, hist\_q) <= 0.11*

MAP

#### *Intermediate query*

*TQ2(x, q): image(x, hist\_x) AND (q,hist\_q) in xtree\_proximity\_search(#'images',1, hist\_x, 0.11) AND distance (hist\_x, hist\_q) <= 0.11*

#### SSF X-tree proximity search

#### With Mexima, it is done by the following SSF translation rule

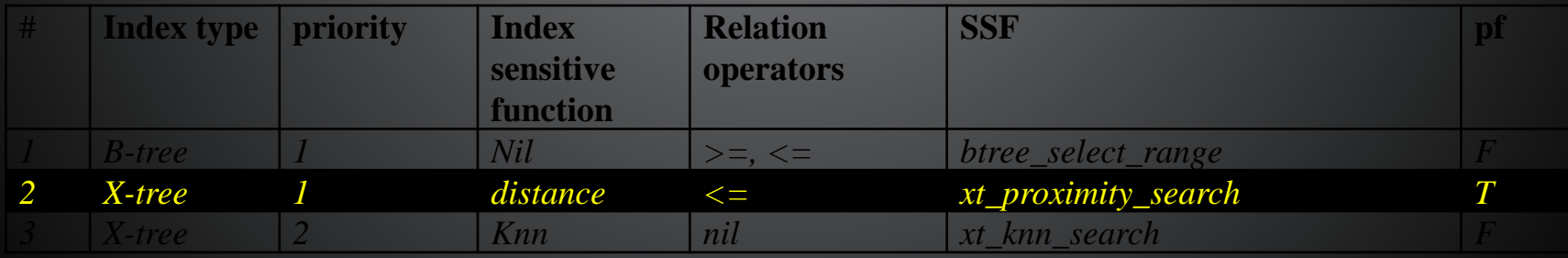

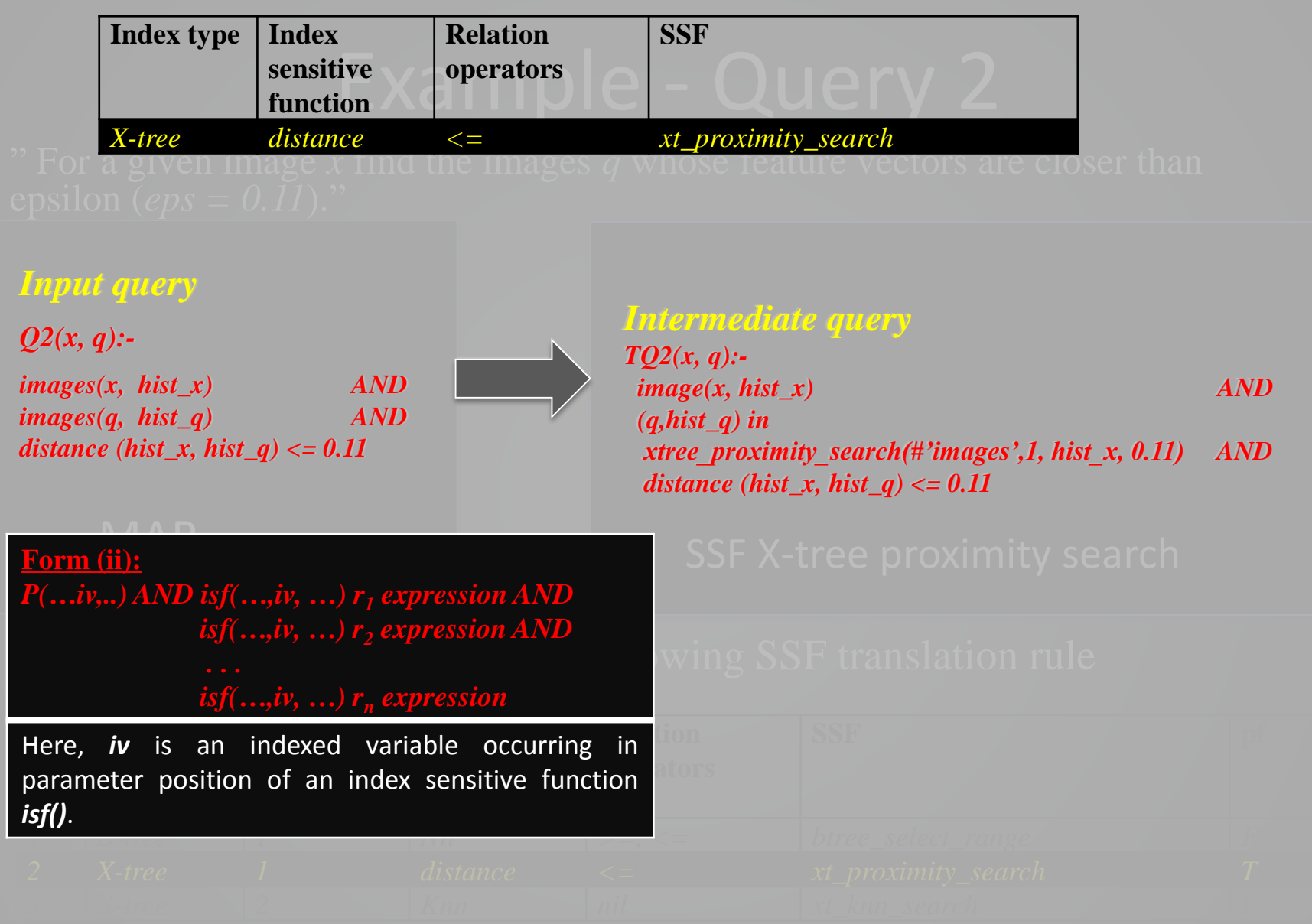

### Example - Query 3

" Find the  $k = 10$  closest images compared to a given image  $x$ "

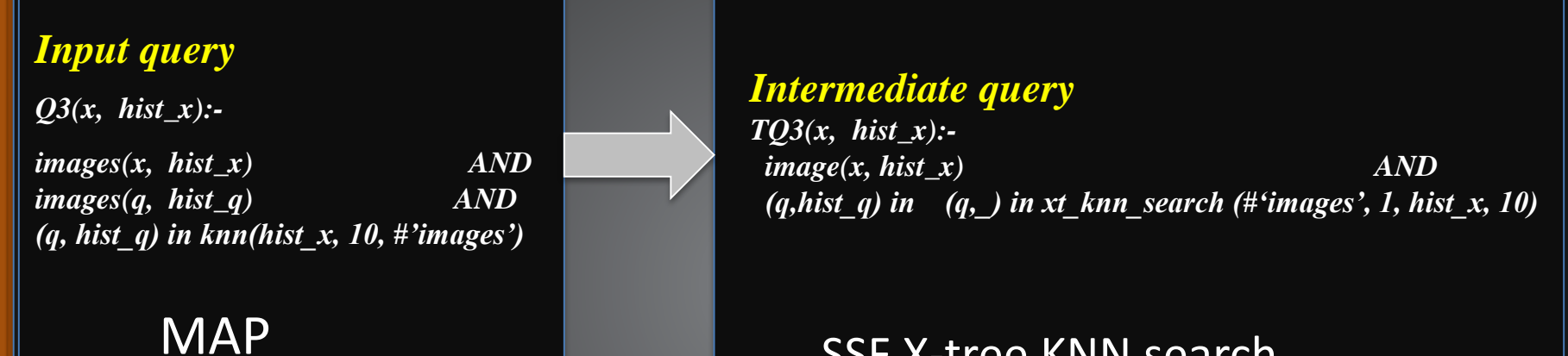

#### SSF X-tree KNN search

#### With Mexima, it is done by the following SSF translation rule

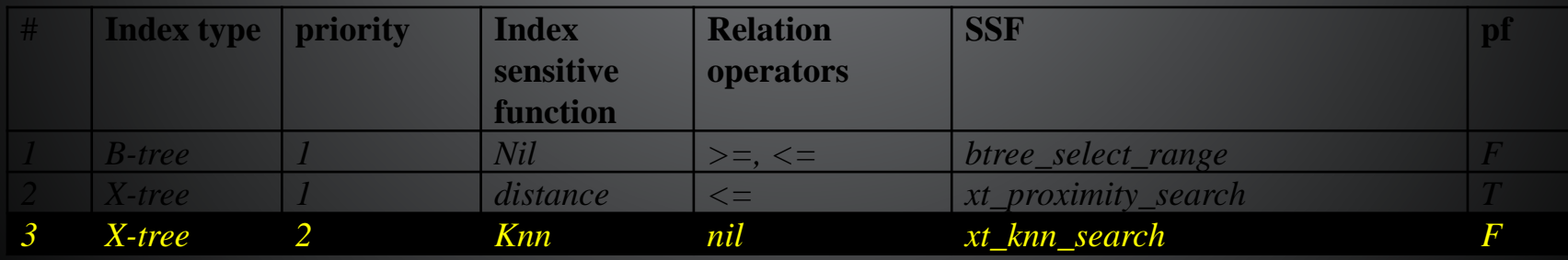

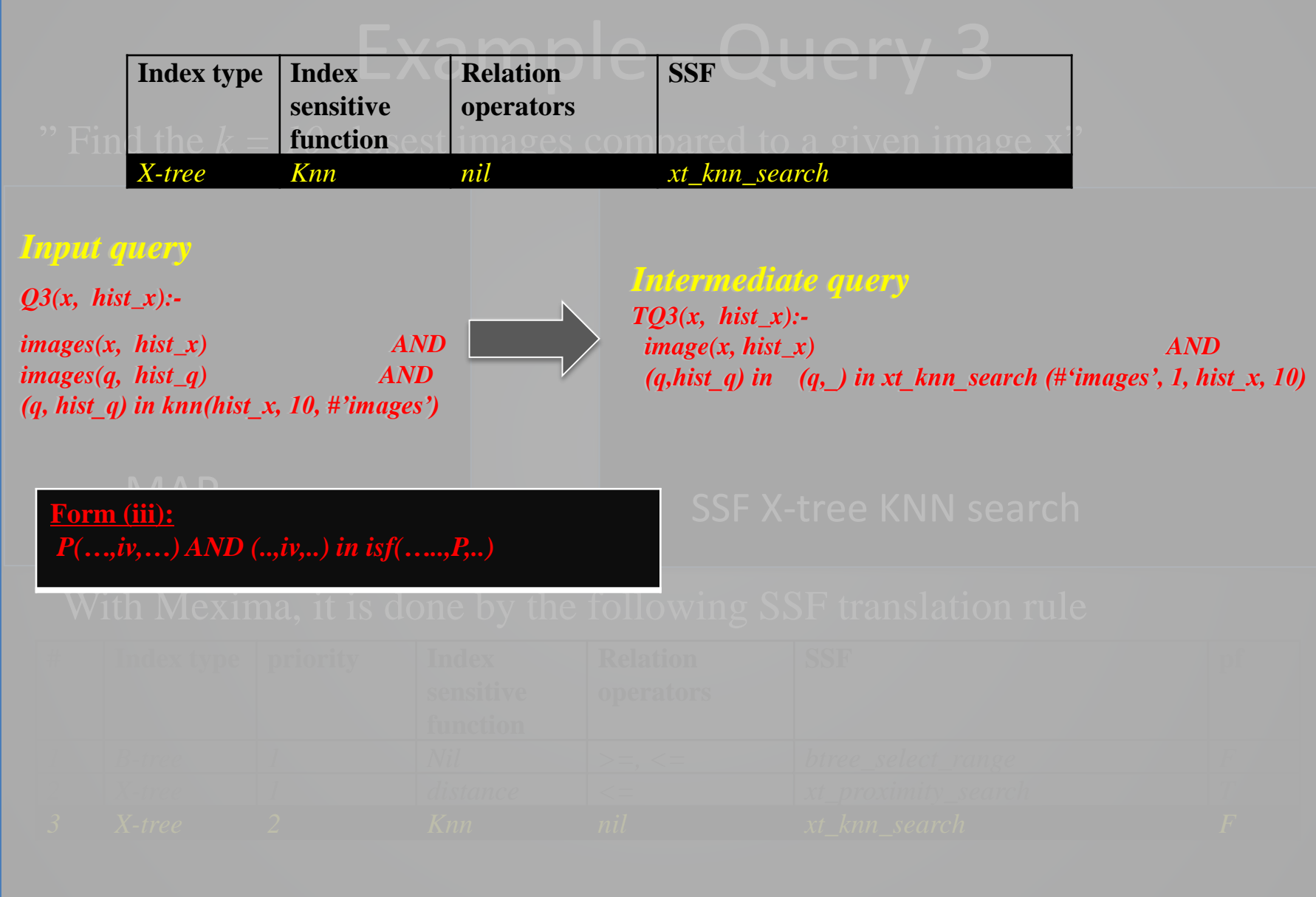

# Reviews of query fragment forms

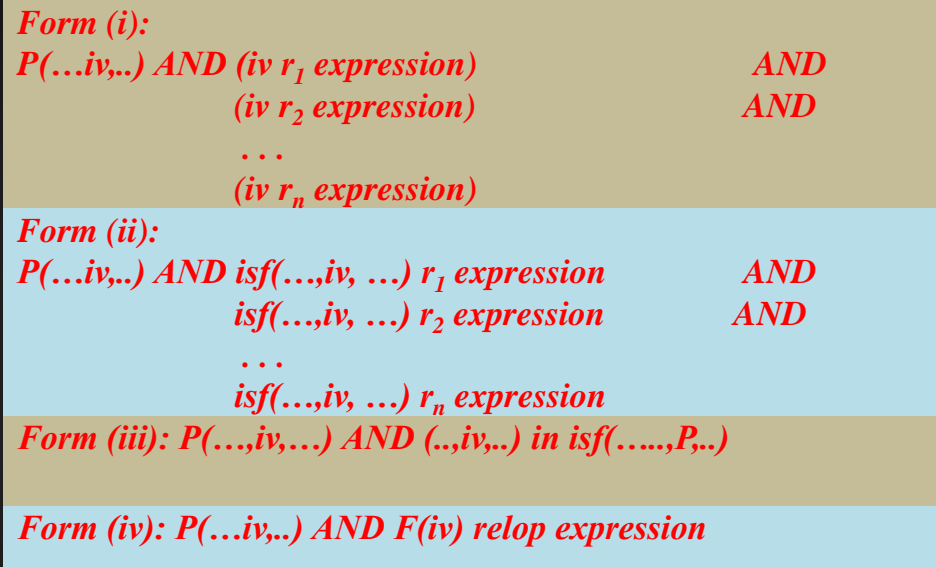

*Form (v): P(…,iv,…) AND F(isf(…,iv, …)) relop expression*

#### Mexima

#### Transparently transformation to utilize indexing

\*\* T. Truong, T. Risch: *Scalable Numerical Queries by Algebraic Inequality Transformations*, Proc. Database Systems for Advanced Applications (DASFAA), pp 95-109, 2014

*isf(…) relop expression*

*isf(…) LIKE expression*

#### **Oracle**

Advisor tools to suggest on reformulating the query to utilize indexing

- D. Benoit, D. Das, K. Dias, K. Yagoub, M. Zait, and M. Ziauddin: Automatic SQL tuning in Oracle 10g, Proc. VLDB Conf, pp 1098-1109, 2004.
- Oracle Inc: *Query Optimization in Oracle Database 10g Release 2*.

http://www.oracle.com/technetwork/database/bidatawarehousing/twp-general-query-optimization-10gr-130948.pdf , 2005

# Our solution

#### The paper title:

*"Transparent inclusion, utilization, and validation of main memory domain indexes"*

- The paper itself
	- **❖** Transparent inclusion
		- o no index implementation code changed .
	- **❖** Transparent utilization
		- o automatically transforms queries to utilize the new added index.

#### **❖** Transparent validation

o Automatically generates and executes queries to test the new added index

### What to test?

• BAOs: correctness of BAOs

### • SSFs

–Correctness of SSFs –Correctness of SSF translation rules

### BAO tester

• Automatically tests correctness of *put()*, *get()*, *delete()*, *map()*, and *drop()*.

• Index key generator as queries

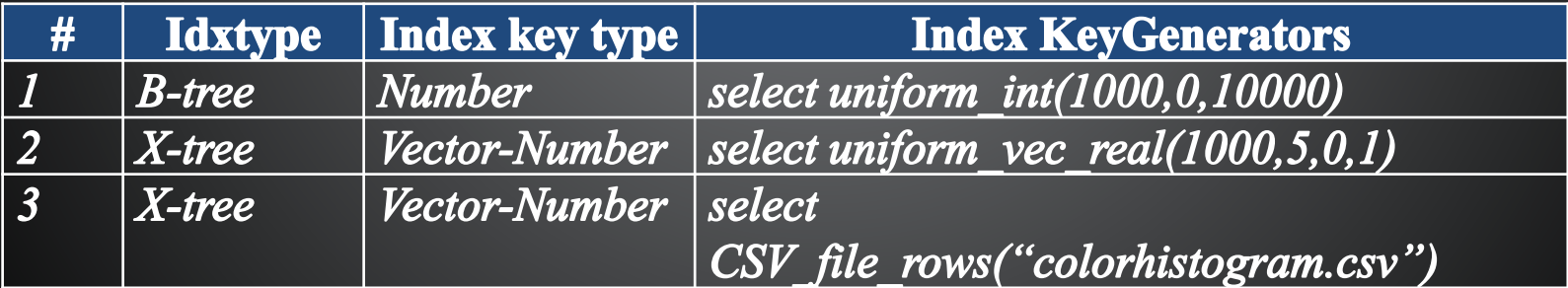

### BAO tester (cont.)

- Populate generated data into
	- Table *I\_Table(k, v)*, having index to test at column k
	- Table *R\_Table(k,v)*, having Hash index at k

• Execute BAO tester algorithms (\*\*\*)

• Validate *I\_Table* against *R\_Table*

\*\*\* details in the paper

### SSF tester - Ideas

- Create sample tables with and without the index
- Auto-generate validation queries
- Recall, SSF translation rules transform these queries

 $\rightarrow$  Same value returned if there is no index, or no matching SSF translation rules

### SSF tester – Ideas (cont.)

### • SSF parameter generators

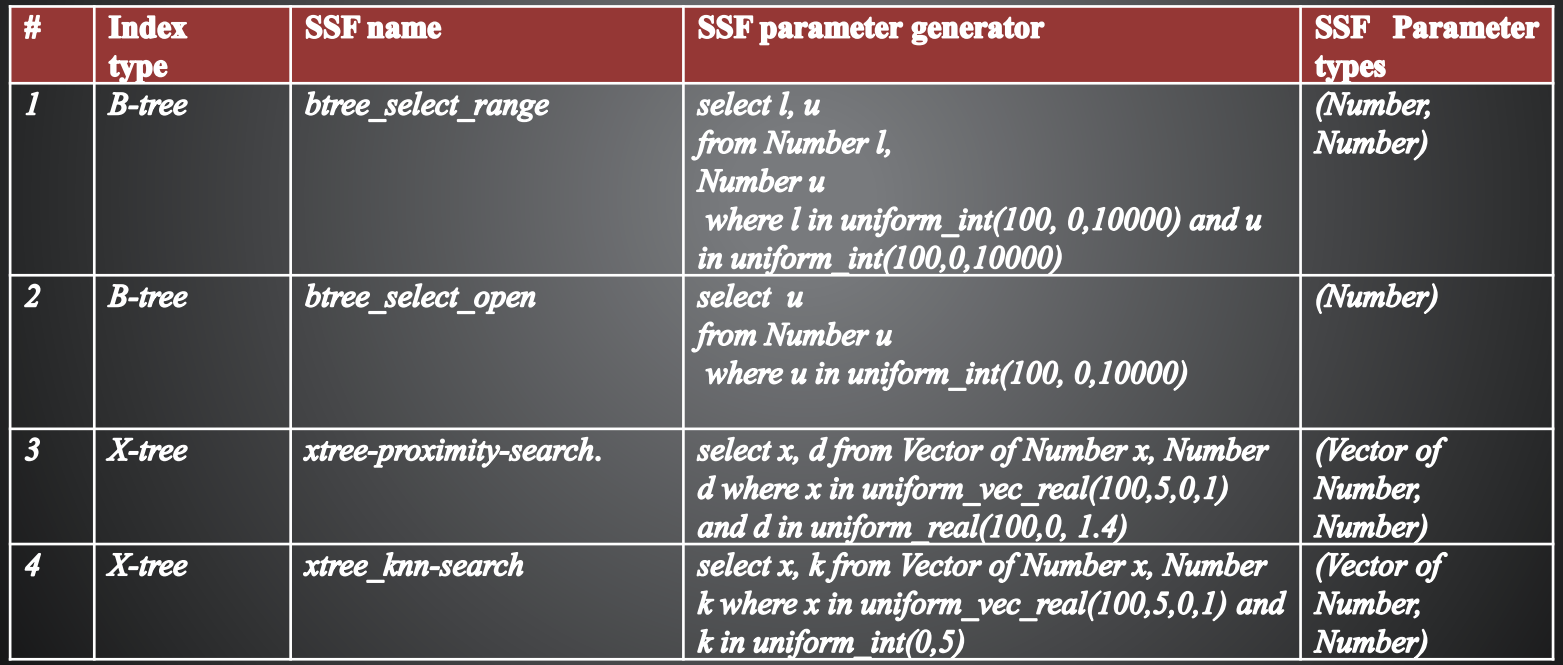

# It is getting more complicated!

# SSF tester – Ideas (cont.)

#### • Join three index property tables

– SSF translation rule table

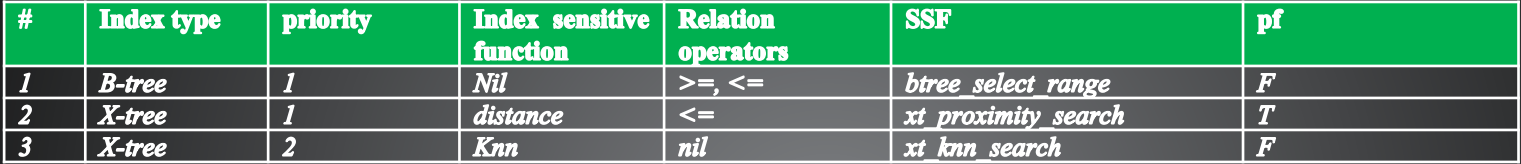

#### – Index key generator table

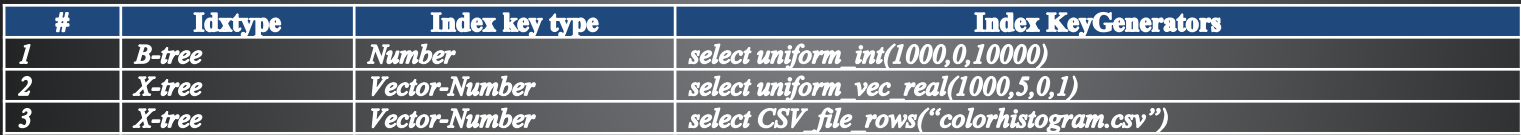

#### – SSF parameter generator table

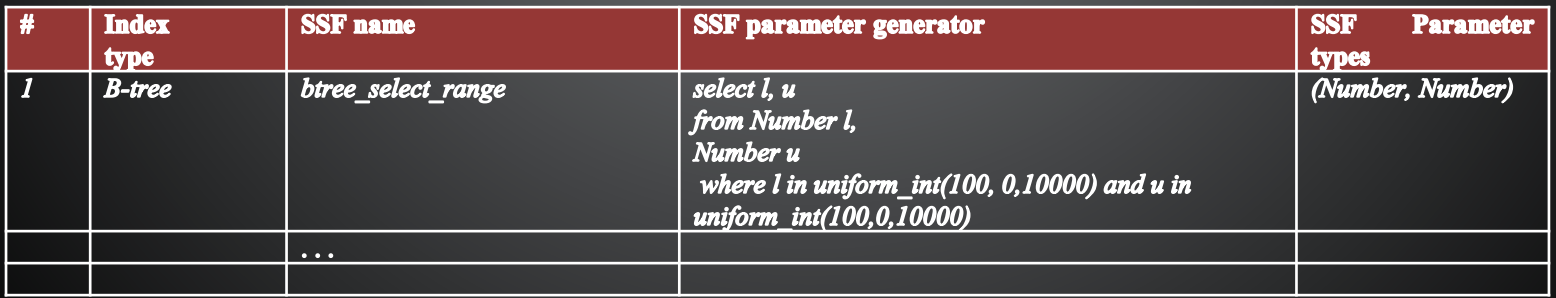

### SSF tester – Validation queries

#### • Validation query matching Form (I)

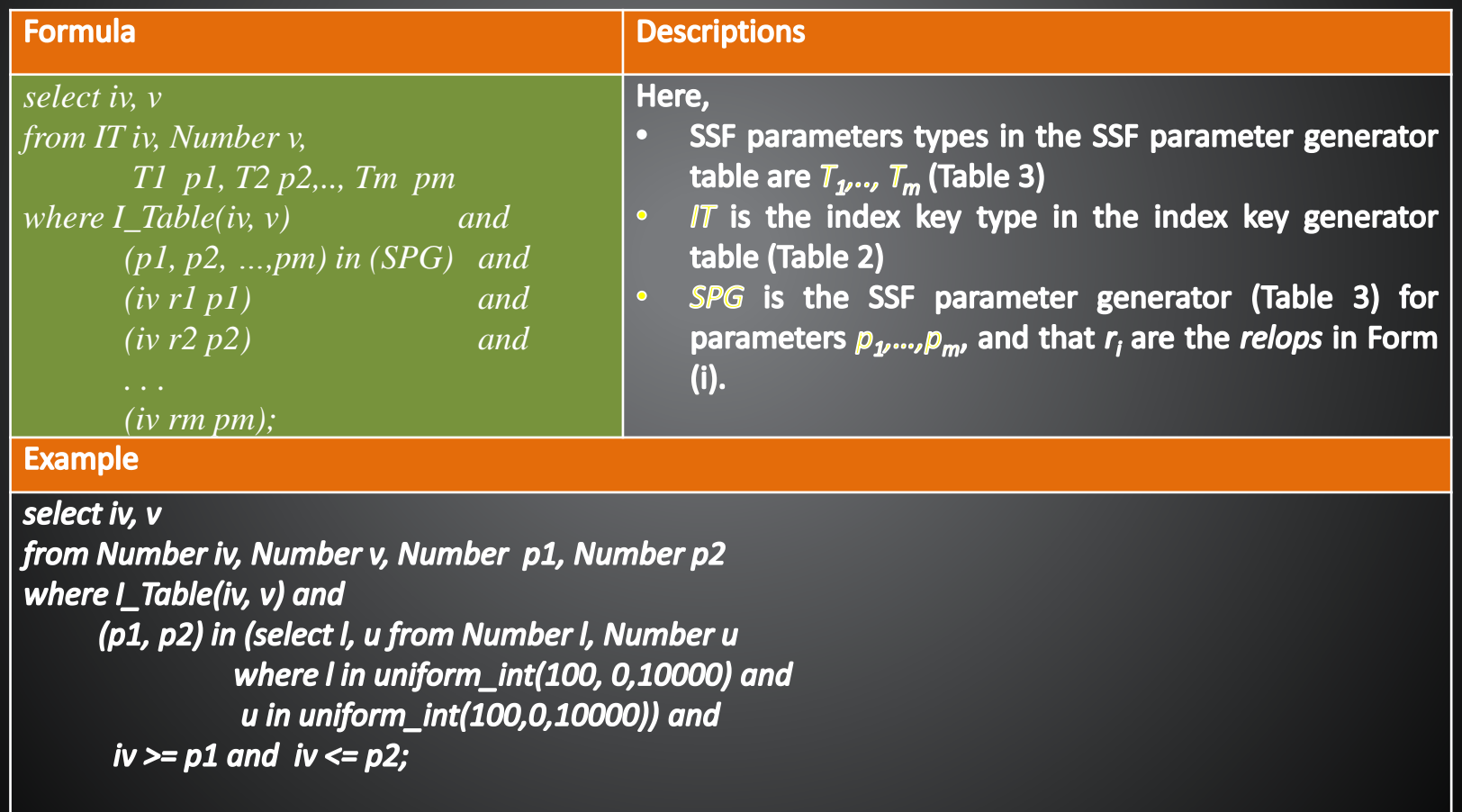

### SSF tester – Validation queries

#### • Validation queries matching Form (II)

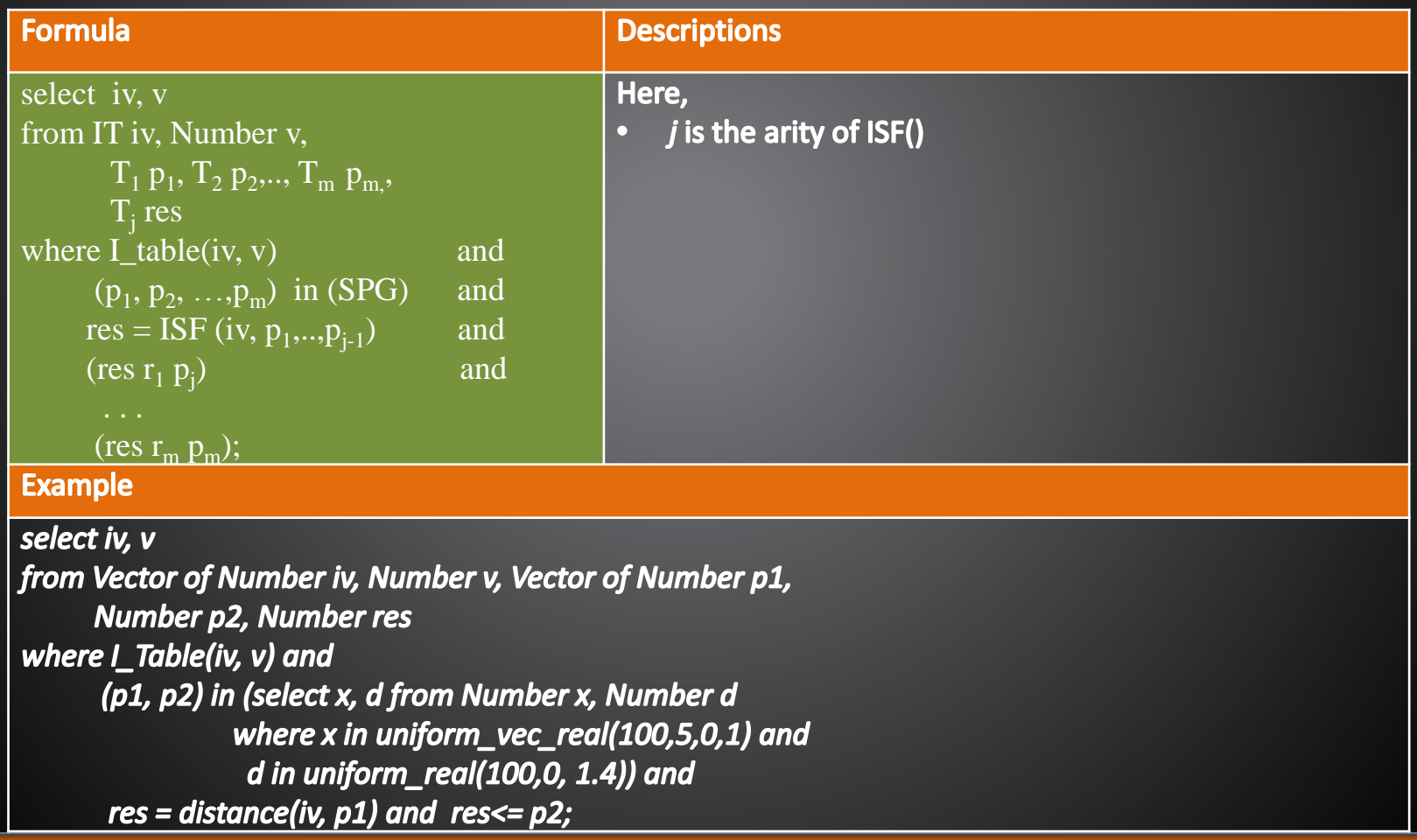

### SSF tester – Validation queries

• Validation queries matching Form (III)

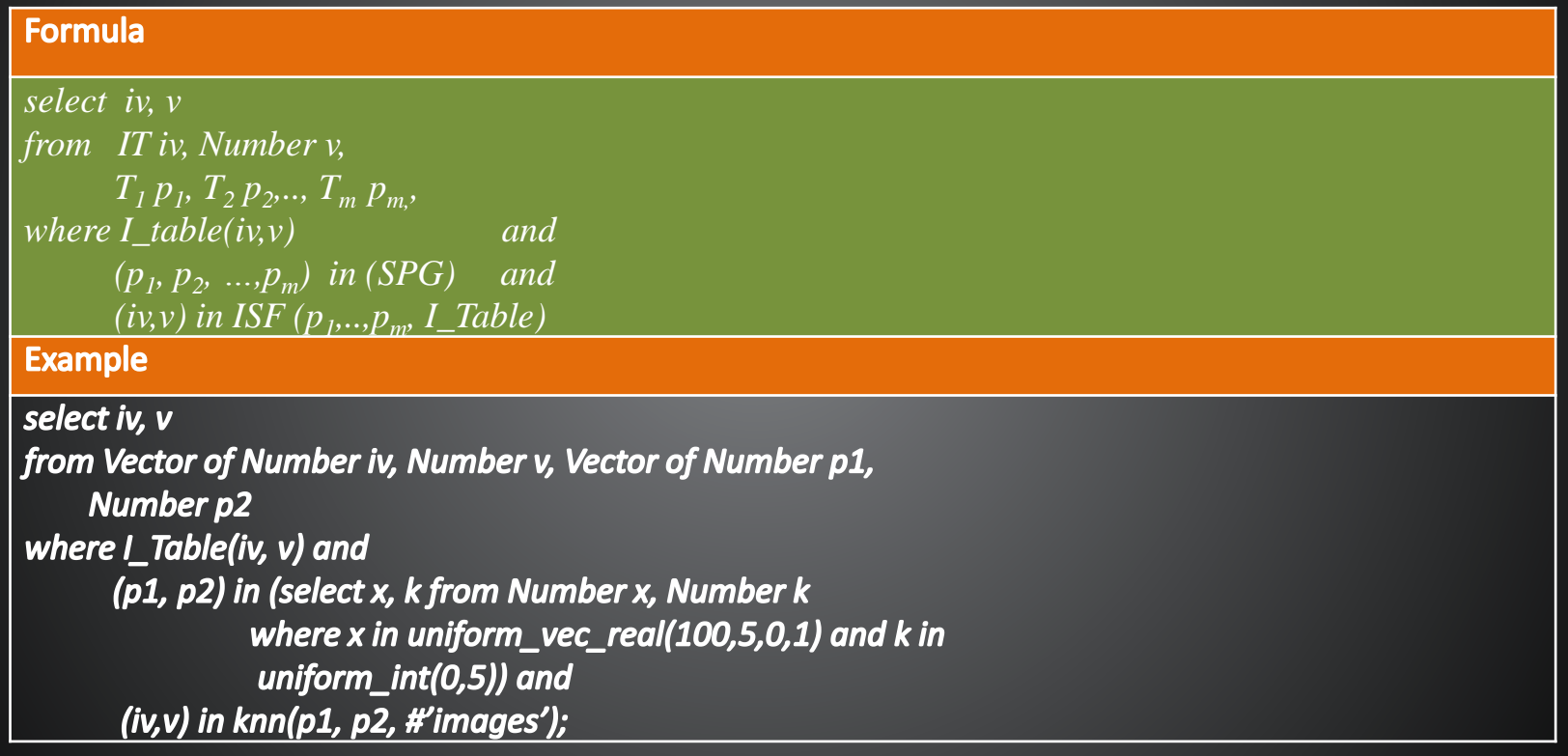

# Experiments

### Experiment - Purposes

### • Code size

- Compare coding size to introduce some indexes between Mexima vs other extensible indexing frameworks
- To show Mexima requires no code change, driver code (glue code) is small
- BAO overhead
	- Time to run a stand-alone index implementation
	- Time to run it when plugging into Mexima
	- To investigate the overhead = Penalty of using Mexima
- Impact of SSF translation rules
	- Time to run queries with/without SSF translation rules
	- To show the importance of query rewrite to utilize indexes

### Experiment - Settings

• All performance experiments were repeated 10 times, from which the average figures were calculated after removing outlier results if any.

• The experiments were run under Windows 7 on an Intel (R) Core(TM) i5 760 @2.80GHz 2.93 GHz CPU with 8GB RAM, using the Visual Studio 10 32 bits C compiler.

### Experiment – Code size

• Count number of code C/C++ lines of glue code vs other extensible indexing systems

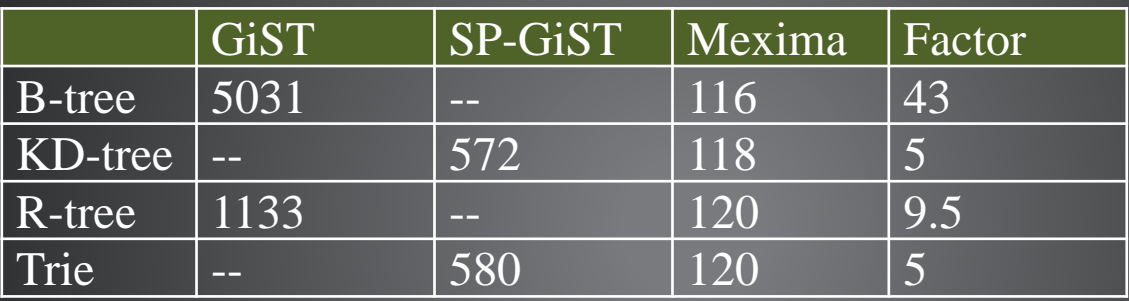

- o PostgreSQL version 9.3.5, <http://www.postgresql.org/ftp/source/v9.3.5/>
- o SP-GiST version 0.0.1, <https://www.cs.purdue.edu/spgist/>
- o Mexima <http://www.it.uu.se/research/group/udbl/mexima>

#### • Mexima requires

- no code change to the index implentation
- litle coding effort for the driver (interface)

### Experiment – BAO overhead

- *The total time tot = op + mc + ed + st*
- The *Mexima overhead, o= op + mc + ed*
- **Query Processing Operations Mexima core Index extension driver Stand-alone implementation op mc ed St**
- Breaking down the overhead
	- %op ?
	- %mc?

### – %ed?

# Experiment – BAO overhead (cont.)

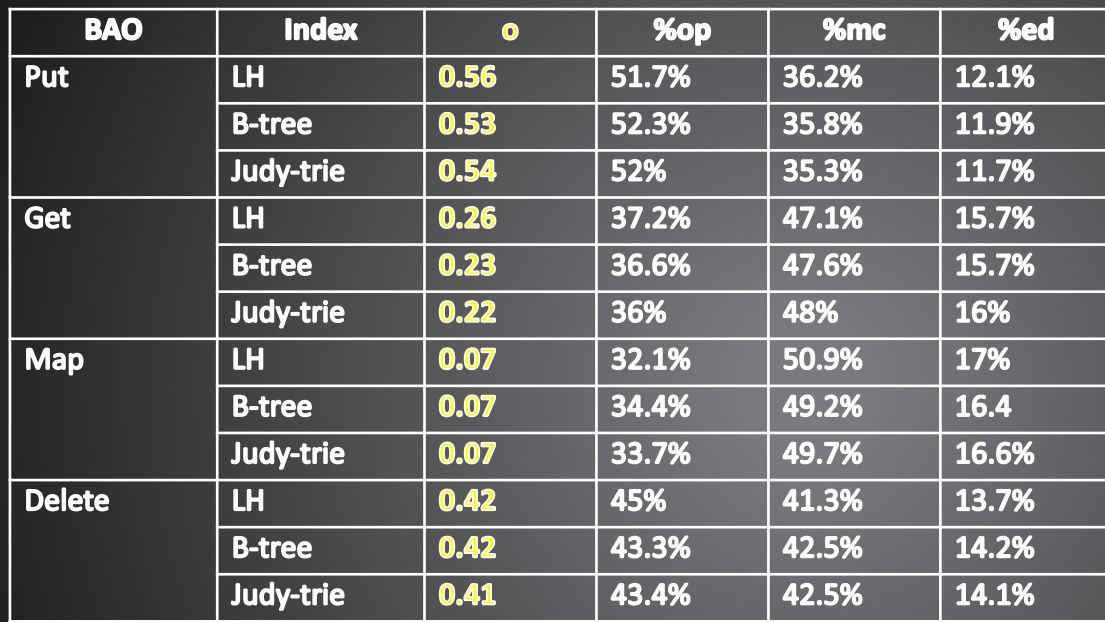

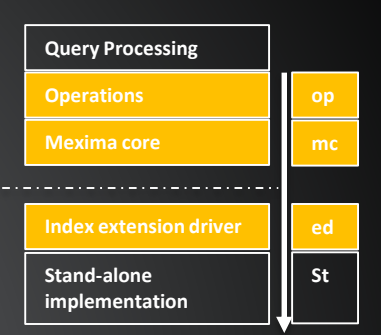

- Data size = 5 milion key/value pairs
- 1000 random inserts, lookups, deletes.
- The average overhead in microseconds per call
- Overhead < 0.6 microsecond

### Experiment – Overhead w.r.t data size

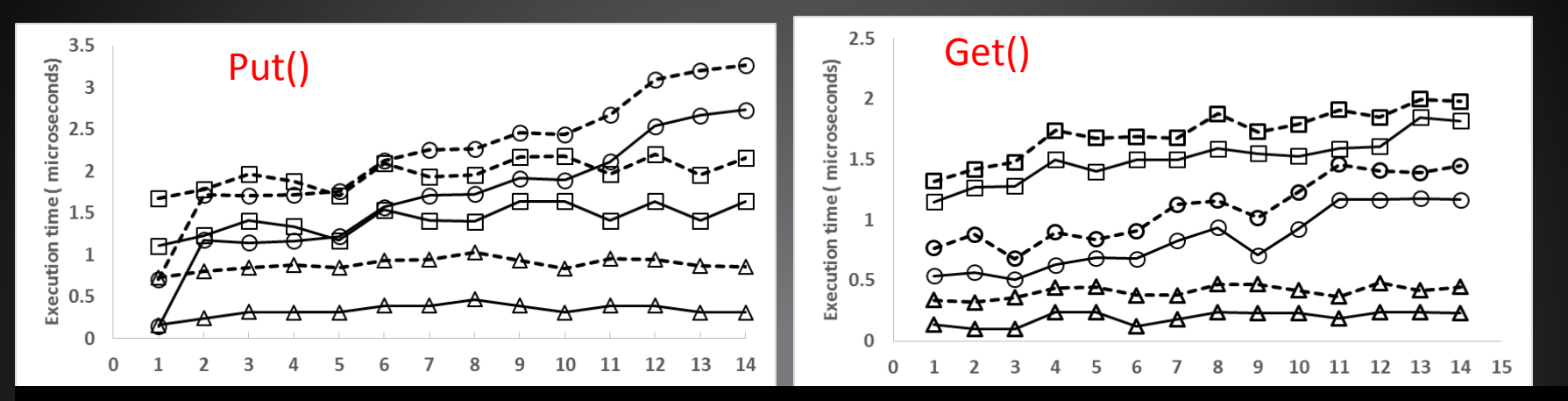

### The overhead is independent of the database size The stand-alone index implementations are always faster

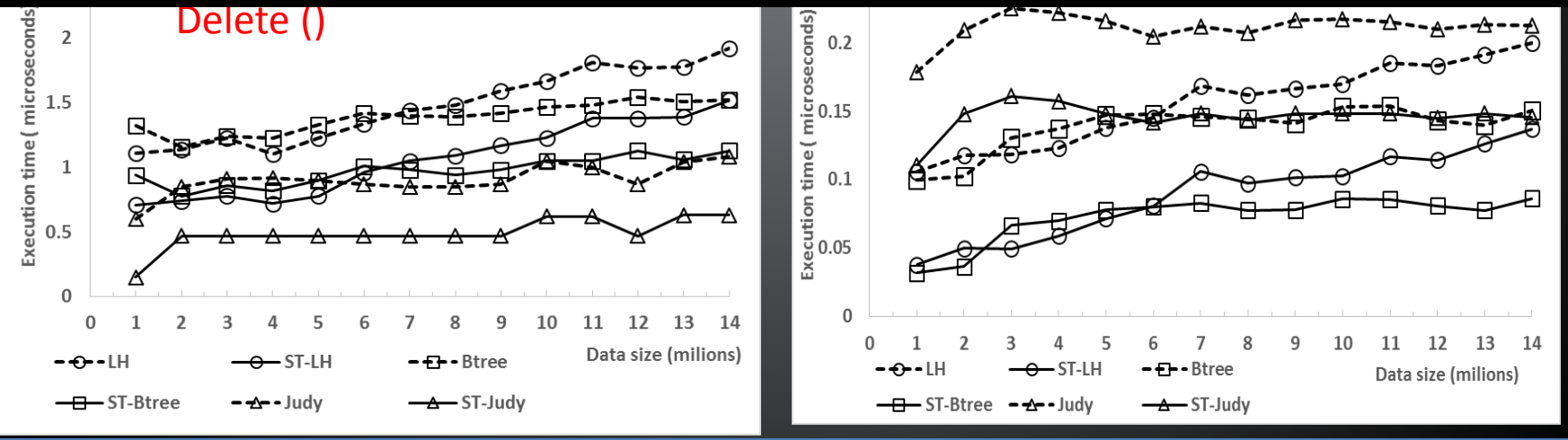

### Experiment – Impact of SSF translation rules

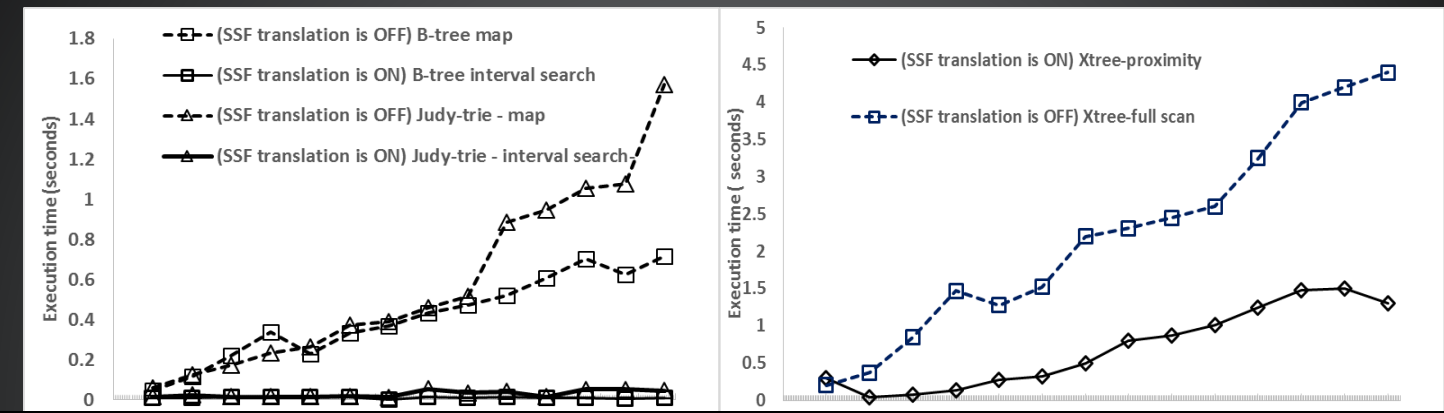

### It made indexes utilized With SSF translation rules, queries run faster.

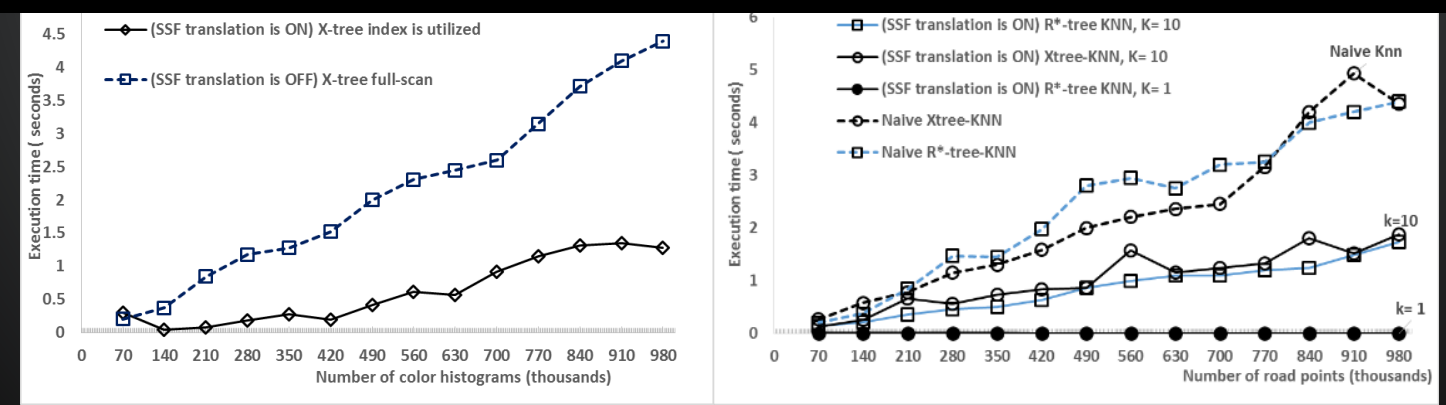

Xt-trees on Proximity search X-trees and R<sup>\*</sup>-trees on KNN search

### Experiment – Side notes

- Bugs found in the following used index implementations using Mexima tester
	- X-trees [1]
	- $-$  R<sup>\*</sup>-trees [2]
	- B-trees [1]
- Comparisons
	- Judy-trie [ref] outperformed B-trees in get(), insert(),delete(), but not map()
	- $-$  For 2D  $-$  4D, X-trees is as good as R<sup>\*</sup>-trees
	- For higher dimension (9D), X-trees is applicable and scale

[1] http://www.it.uu.se/research/group/udbl/mexima [2] http://www.ics.uci.edu/~salsubai/rstartree.html

# Conclusions & Future work

### **Conclusions**

- The Mexima framework allows plugging-in of mainmemory domain index implementations with ease
	- without code changes
	- a simple Mexima driver for BAOs and SSFs
	- declare index properties as queries
	- transparently, Mexima makes new indexes utilized
	- automatically generating and executing validation queries, Mexima validates correctness of BAOs and SSFs
- Tool for testing and comparing indexes
- Future work
	- More indexes will be plugged-in
	- It might put additional requirement to Mexima

# Thank you!